# 2023 Lay Monitoring Program Sample Storage, Labeling, and Data Recording Guide

\_\_\_\_\_\_

### **Phosphorus Test**

The phosphorus test is in the glass vial with the white cap

Fill the glass vial to the black line (bottom of the meniscus)

Place the "total phosphorus" label <u>vertically</u> on the glass vial

Storage: phosphorus does not require refrigeration

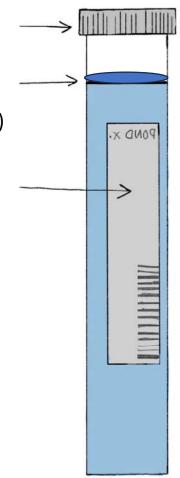

## **Caffeine Test**

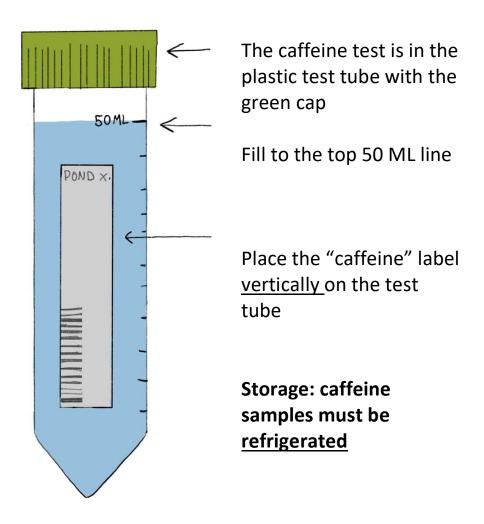

#### Chlorophyll-a Test

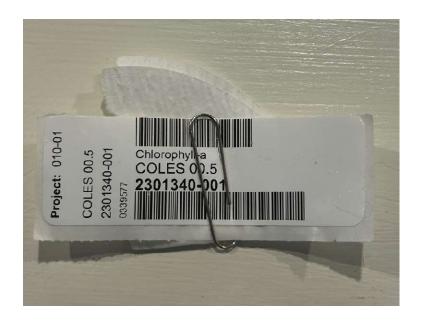

the small filter that you place inside the larger filter.

The chlorophyll-a test is

Please tear off the "chlorophyll-a" label from your sheet of labels with the backing still on the sticker. Then, secure the label to your filters using a paper clip.

Storage: the chlorophyll filter must be kept in the freezer.

This test is light sensitive. The chlorophyll filter should be kept in a dark jar in the freezer. A good method is wrapping a glass jar in duct tape to keep the light out, and using that as your designated storage container in the freezer.

#### Field Sheet

Please fill out your designated sections of the field sheet and provide it with your samples for pickup. Please only fill out the indicated sections. You can refer to your field sheet for proper storage of tests. You can also refer to your field sheet for which tests belong in which container, though please note caffeine has a **green** cap, not a blue cap indicated on the sheet.

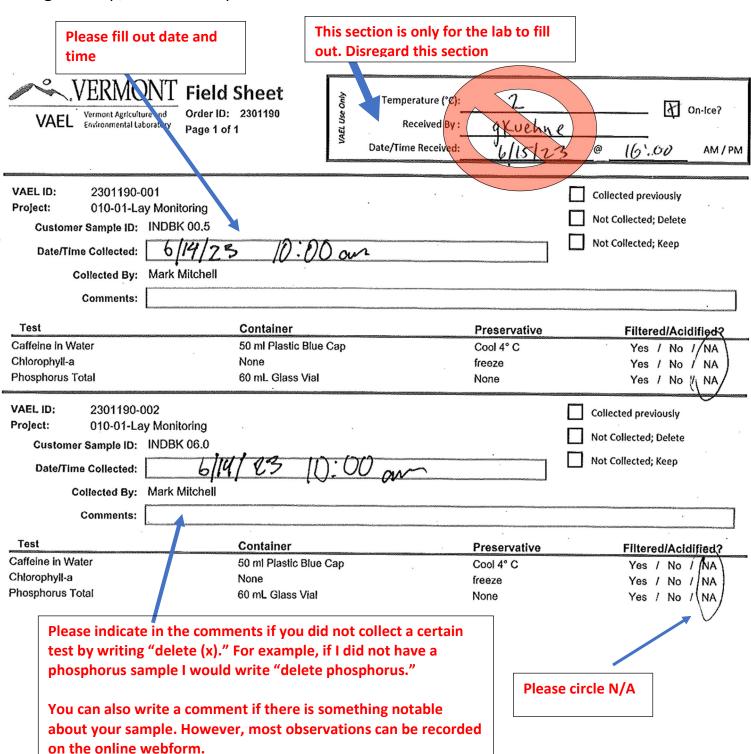

#### **Order Numbers**

Please be sure that the order number on your field sheet matches the order number on your labels for each sample. The order number can be found next to where it says "VAEL ID" on your field sheet, and below the lake code on your labels.

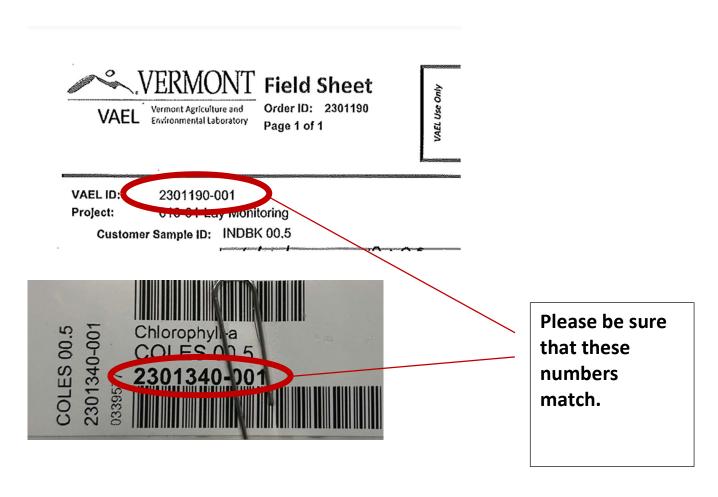

#### **Web Form**

For recording secchi depth data and other observations such as weather conditions, please refer to the online web form:

https://dec.vermont.gov/content/lay-monitoring-program-secchidepth-water-sampling-form

Please select the "supplemental monitoring" form, then proceed to fill in your data and observations.

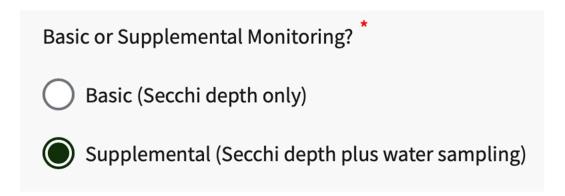